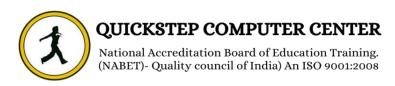

# **DEVOPS**

## **LINUX Basics:**

- Unix and linux difference
- Linux File system structure
- Basic linux/unix commands
- Changing file permissions and ownership
- Types of links soft and hard link
- Filter commands
- Simple filter and advance filter commands
- Start and stop services
- Find and kill the process with id and name
- Package installation using RPM and YUM

# **Introduction to Devops**

- Define Devops
- What is Devops
- SDLC models,Lean,ITIL,Agile
- Why Devops?
- History of Devops
- Devops Stakeholders
- Devops Goals
- Important terminology
- Devops perspective
- Devops and Agile
- Devops Tools
- Configuration management
- Continuous Integration and Deployment

# **Introduction to Cloud computing**

- What is cloud computing
- Characteristics of cloud computing
- Cloud implementation models
- Cloud service models
- Advantages of cloud computing
- Concerns of cloud computing

# **GIT: Version Control**

- Introduction
  - o What is Git

- o About Version Control System and Types o
- Difference between CVCS and DVCS
- A short history of GIT
- o GIT Basics
- o GIT Command Line
- Installing Git
  - o Installing on Linux
  - o Installing on Windows
  - o Initial setup
- Git Essentials
  - Creating repository
  - o Cloning, check-in and committing o

#### Fetch pull and remote

- o Branching
- o Creating the Branches, switching the branches, merging the branches.

# **Chef: configuration management**

- Overview of Chef
  - o Common Chef Terminology (Server,
  - o Workstation, Client, Repository etc.)
  - o Servers and Nodes
  - Chef Configuration Concepts
- Workstation Setup
  - o How to configure knife
  - o Execute some commands to test connection between knife and workstation
- Organization Setup
  - Create organization
  - o Add yourself and node to organization
- Test Node Setup
  - Create a server and add to organization
  - Check node details using knife
- Node Objects and Search
  - o How to Add Run list to Node
  - Check node Details
- Environments
  - How to create Environments
  - Add servers to environments
- Roles
  - Create roles
  - Add Roles to organization
- Attributes
  - Understanding of Attributes
  - Creating Custom Attributes
  - o Defining in Cookbooks

#### Data bags

- Understanding the data bags
- Creating and managing the data bags
- $\circ$   $\,$  Creating the data bags using CLI and Chef Console  $\circ$   $\,$  Sample data bags for Creating Users.

## **AWS**:

- o Creating AWS account
- o Free tier Eligible services
- o Understanding AWS Regions and availability zones

## • EC2 (Elastic Cloud Compute)

- o About EC2 and types, Pricing
- o EIP (Elastic IP address), Allocating, associating, releasing
- o Launch windows and Linux Instances in AWS
- Connecting windows and Linux instances from windows desktop and Linux machines

## • S3 (Simple Storage Service)

- About AWS Storage services, EBS and S3
- Creating S3 Buckets and putting objects in bucket
- Discussion about Bucket Properties
- o S3 Pricing
- o About S3 glacier

## EBS ( Elastic Block Storage)

- Types of EBS Volumes
- o Creation, attaching and Detaching volumes

#### ELB (Elastic Load Balancer)

- Understanding the load balancing
- o Configuring ELB and adding the webservers under ELB

#### Auto Scaling

- Types of Scaling (Horizontal and Vertical)
- Configuring Launch Configuration
- Creating and defining the auto scaling group policy

#### IAM (Identity Access Management)

- Understanding of AWS Security using IAM
- Definition of Roles, policies and Groups
- Creating IAM Users and managing password policies

#### RDS ( Relational Database server)

- o About RDS and available RDS Engines in AWS
- o Configuring MYSQL RDS service
- Connecting EC2 Instance to RDS Instance

#### LAMBDA

- o About Lambda
- Understanding Lambda function and terminology
- o Sample Lambda function creation

- o Deploy microservices using lambda
- VPC (Virtual Private cloud)
  - o Understanding basic network concepts like ip, subnet, NAT,
  - $\circ$  VPC terminology Private Subnet, Public Subnet, Internet Gateway, NACL  $\circ$  Configuring public and private subnet VPC with NAT Gateway

# **Ansible: configuration management**

- What is Ansible?
  - o How Ansible works? o

Ansible Architecture?

- o Ansible terminology and about Playbooks
- Installation and Configuration
  - o Installing Ansible on Linux(Redhat family and Debian family(ubuntu)) o Ansible client and server configuration
  - Writing playbooks using YAML
  - Deploy webapplications using Ansible
  - O Ansible roles and it's structure& Ansible galaxy
    - Tasks
    - Files
    - Templates
    - Meta
    - Vars
    - Defaults
    - Tests
    - Handlers

What is host inventory files What is static inventory file What is dynamic inventory file

Ansible variables(Global and local variables)

Ansible templates using jinja2

Ansible modules

Debug module

o Ansible conditional statements o

Ansible loops

- Ansible tasks
- Ansible adhoc commands

Ansible vault

Ansible log configuration

- Provisioning ec2 instance using Ansible playbook
  Ansible with docker
- o What is Ansible play

# <u>**Jenkins: Continuous Integration**</u>

- Introduction.
  - Understanding continuous integration
  - o Introduction about Jenkins
  - o Build Cycle
  - o Jenkins Architecture

#### Installation

- Obtaining and installing Jenkins
- Installing and configuring Jenkins using WAR and RPM
- o Java installation and configuration
- Maven Installation
- o Exploring Jenkins Dashboard.

#### Jobs

- Creating Jobs
- Running the Jobs
- o Setting up the global environments for Jobs
- o Adding and updating Plugins
- Disabling and deleting jobs

## • Build Deployments

- o Understanding Deployment.
- Tomcat installation and configuration

## Securing Jenkins

Authentication

**JenkinsPlugin** 

Authorization

Confidentiality

**Creating users** 

**Best Practices for Jenkins** 

# **Docker: Containers**

#### Introduction

- What is a Docker
- Use case of Docker
- o Platforms for Docker
- o Dockers vs. Virtualization

#### Architecture

- o Docker Architecture.
- o Understanding the Docker components

#### Installation

- o Installing Docker on Linux.
- Understanding Installation of Docker on windows.
- Some Docker commands.
- Provisioning

#### Docker Hub.

- Downloading Docker images.
- Uploading the images in Docker Registry and AWS ECS
- o Understanding the containers
- o Running commands in container.
- o Running multiple containers.

#### Custom images

- Creating a custom image.
- o Running a container from the custom image.
- O Publishing the custom image.

### Docker Networking

- Accessing containers
- Linking containers
- Exposing container ports
- Container Routing

## Docker Compose

- o Installing The Docker compose
- o Terminology in Docker compose
- Build word press site using Docker compose
- Docker SSH
  - Connecting docker containers using ssh
- Docker with wordpress press Project
  - o Deploy wordpress application on docker containers
- Docker with web application
  - o Deploy webapplication application on docker containers

## **Kubernetes:**

- Introduction
  - Why and what is kubernetes
    - Kubernetes Objects
    - o Kubernetes Architecture
    - o Pods
  - oService
  - ∘Volume
  - Namespace
  - o ReplicaSet
  - Deployment
  - StatefulSet
    - o DaemonSet
- Create a Cluster using Kubeadm , Minikube
- Using kubectl to Create a Deployment
- Using a Service to Expose Your App
- Scale Your App
- KUBEADM ON AWS
- Using kubeadm to Create a Cluster
- Pod delete

# **Nagios:**

- Introduction
  - o Introduction to Nagios
    - How the Nagios XI works
    - o Terminology in Nagios
  - Explanation of Nagios Dash Board
  - o Add windows and Linux Hosts to Nagios Monitoring
  - Monitoring different services and resource

- Introduction
- What is ELK?
- ELK Installation
- ElasticSearch
- Logstash
- Kibana
- Filebeat
- Configuring Logstashand Kibana
- Shipping logs from clients servsr

# **Python:**

- Why python?
- Python Basic Syntax
- Identifiers,Indentation,Comments,Quotation,Reserved Words
- Variables, Assigning
- Operators, Important Operators, Python Input
- Decision Making, if,If-else
- Python Loops,For, Break, while, nested loop
- Functions, Pass by Reference or Value, Anonymous Functions
- Python Data Types, simple types, container types
- Data Type Tuple,LIST, nested list, set, Dictionary
- PYTHON FILE MANAGEMENT

# **Maven for DevOps**

- Install Apache Maven successfully
- Understand Maven dependencies and control Maven classpaths
- Install plugins, manage plugins with a parent POM, and find available plugins
- Comprehend Maven build properties
- Create a project website
- Release Maven artifacts
- Build a website for multi-module project
- Build a simple installer and run functional tests
- Take advantage of popular Maven tricks and patterns